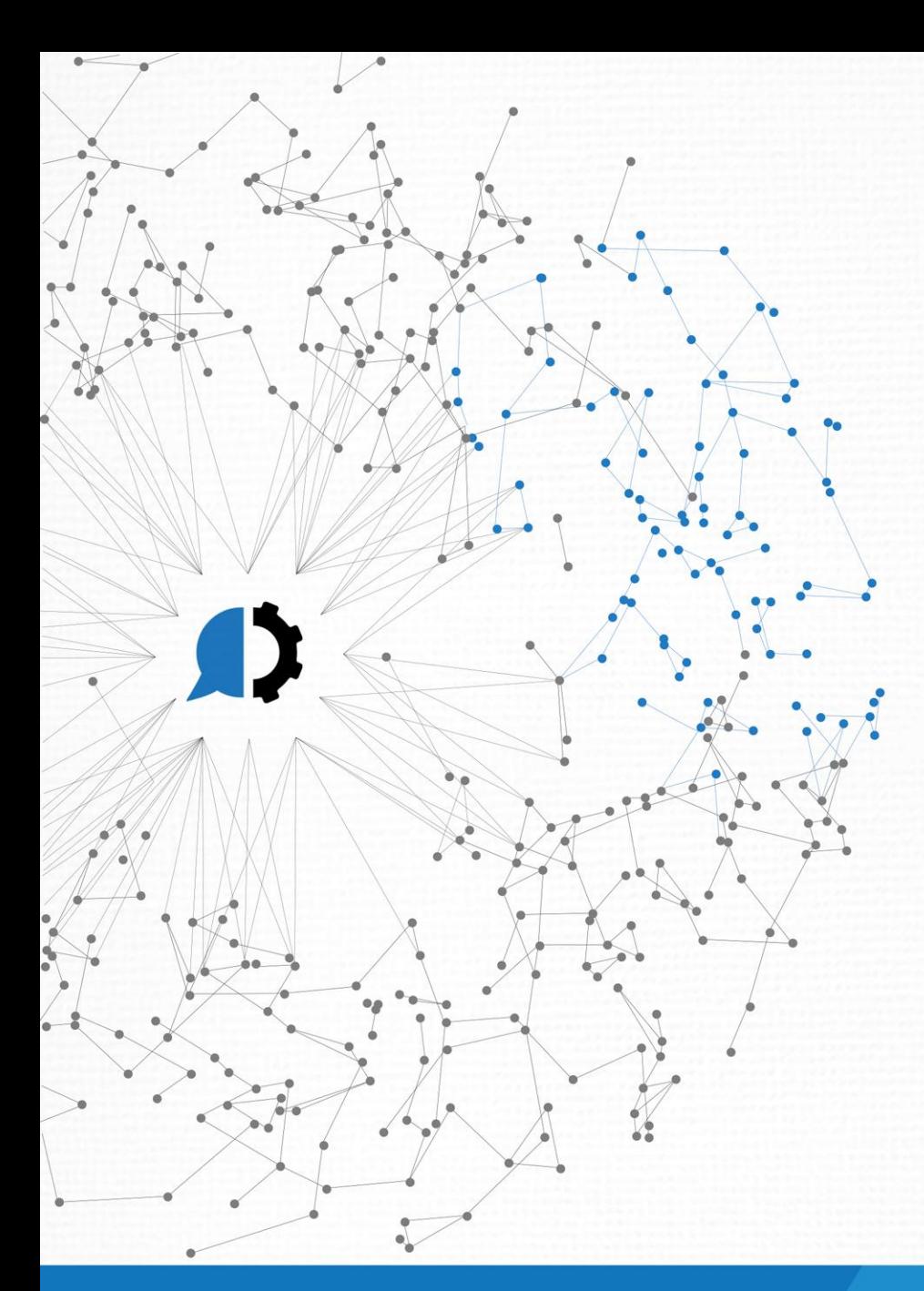

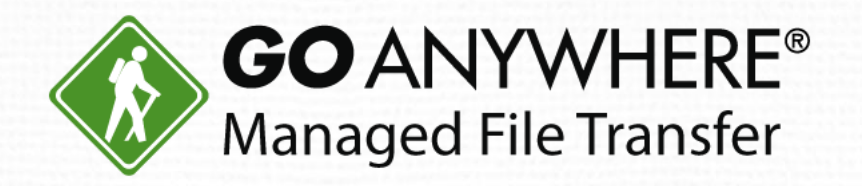

# IBM i Webinar: Simplify and Protect Your File Transfers

© HelpSystems LLC. All rights reserved. All trademarks and registered trademarks are the property of their respective owners. www.goanywhere.com

#### Introductions

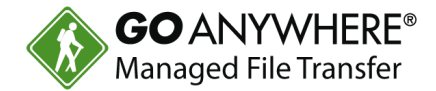

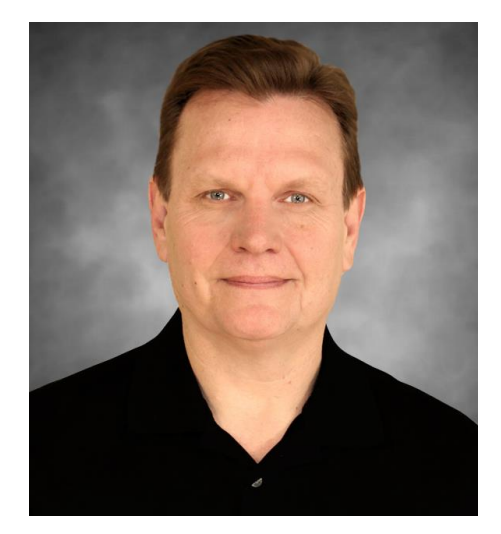

**Bob Luebbe, CISSP** *Chief Architect*

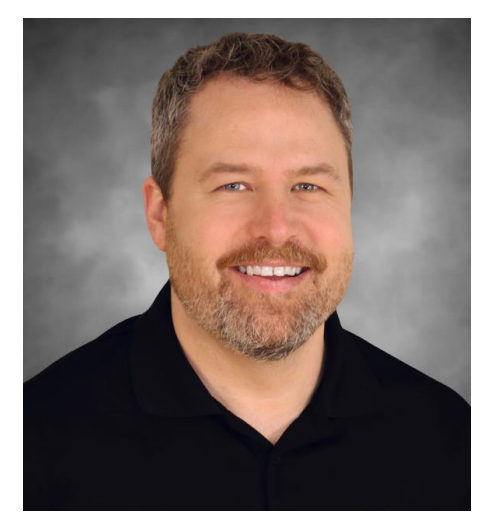

**Dan Freeman, CISSP** *Senior Solutions Consultant*

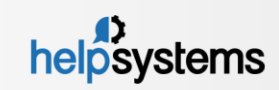

## **AGENDA**

- Company Overview 1.
- Secure protocols (SFTP, FTPS, AS2) to protect transmissions 2.
- Encrypt files using Open PGP or ZIP/AES standards 3.
- Problems with traditional file transfer methods 4.
- Introduction to GoAnywhere 5.
	- Secure files in motion and at rest
	- Move files between IBM i and other systems easily
	- Send alerts when file transfers fail
	- Provide a web portal for vendors/customers (for ad-hoc)
	- Audit all file transfer activity
- Feel free to ask questions in the control panel 6.

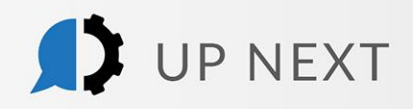

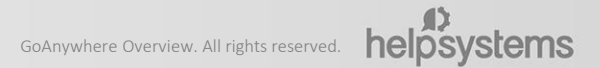

### Company Overview

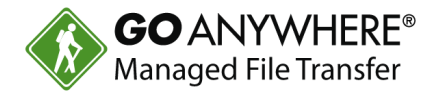

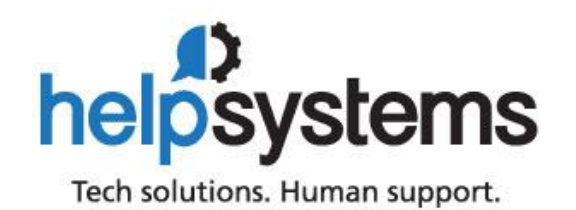

- Over 35 years in business  $\blacktriangleright$
- Focused on security, automation and operations management
- 550 employees in twenty offices around the world
- Active R&D team for GoAnywhere® solution
- Pride ourselves on excellent customer service
- Almost 99% of GoAnywhere customers renew their maintenance each year
- Member of the PCI Security Standards Council

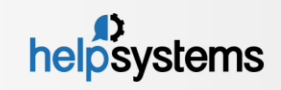

## Options for Securing Data

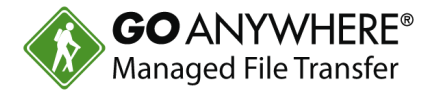

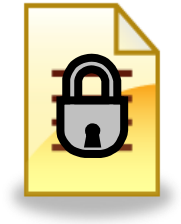

#### **File Encryption only:**

Encrypt the file with a password (e.g. Zip with AES) or with a key (e.g. OpenPGP), then send over standard FTP or email

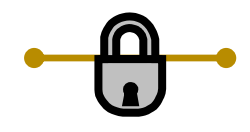

#### **Connection Encryption only:**

Send the unencrypted file over an encrypted connection (e.g. Secure FTP, HTTPS, AS2, SMIME, etc.)

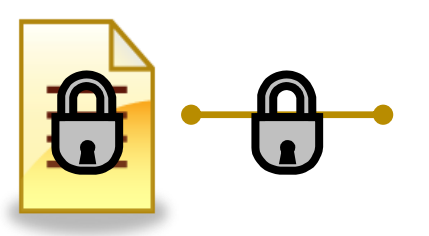

#### **File and Connection Encryption:**

Encrypt the file with a password or key, then send over an encrypted connection

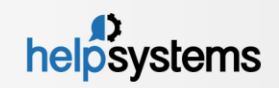

## ZIP Compression/Encryption

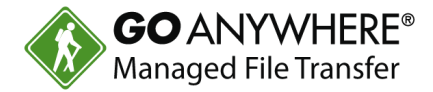

- Can encrypt and compress multiple files into a single package
- Password protection with AES encryption
- Strength of password is critical to avoid brute-force attacks
- Need to share passwords with trading partners securely
- Number of ZIP compatible products

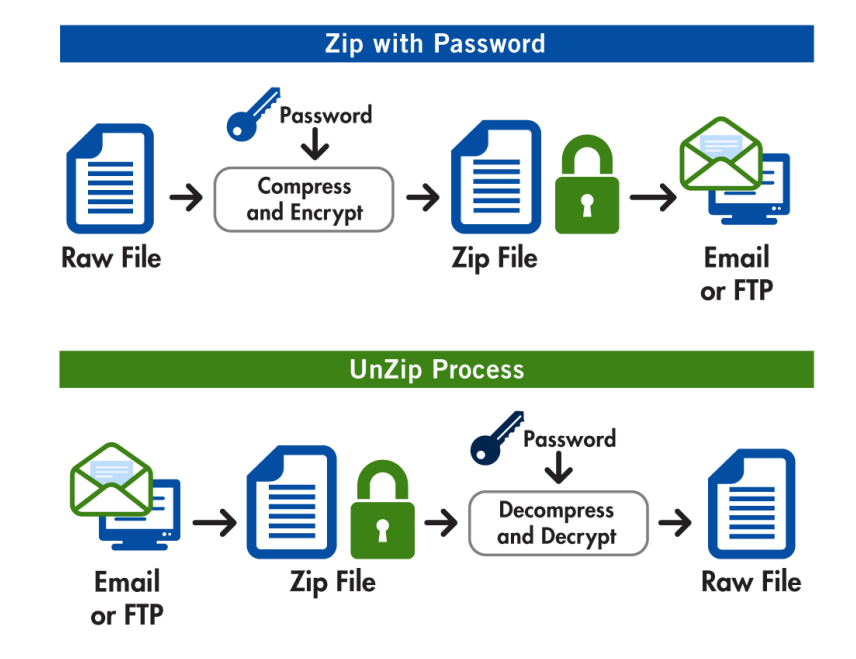

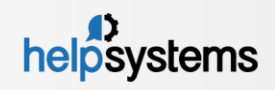

## Open PGP Encryption

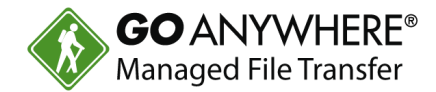

- Widely used for protecting files to be sent over the internet.
- Encrypt with Public Key -- Decrypt with Private Key (Secret Key)
- Many products available that support OpenPGP
- Latest standard is RFC4880 (see http://www.ietf.org/rfc/rfc4880.txt)

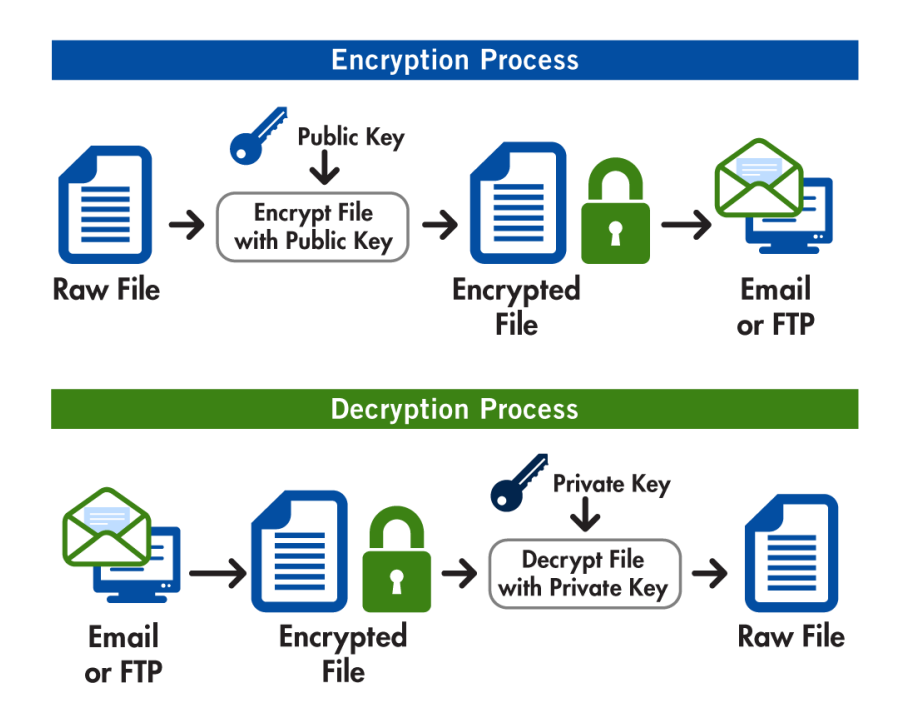

#### **TERMS**

**OpenPGP** standard is a non-proprietary and industryaccepted protocol which defines the standard format for encrypted messages, signatures and keys.

**Private Key** is the portion of a Key Pair which is used by the owner to decrypt information and to encode digital signatures. The Private key, typically protected by a password, should be kept secret by the owner and NOT shared with trading partners. Also known as a Secret Key.

**Public Key** is the portion of the Key Pair which is used to encrypt information bound for its owner and to verify signatures made by its owner. The owner's Public key should be shared with its trading partners.

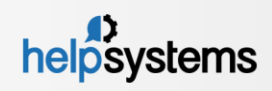

## Open PGP Signatures

- A Digital Signature is used to authenticate the Sender
- Sign with Private Key
- Verify with Public Key

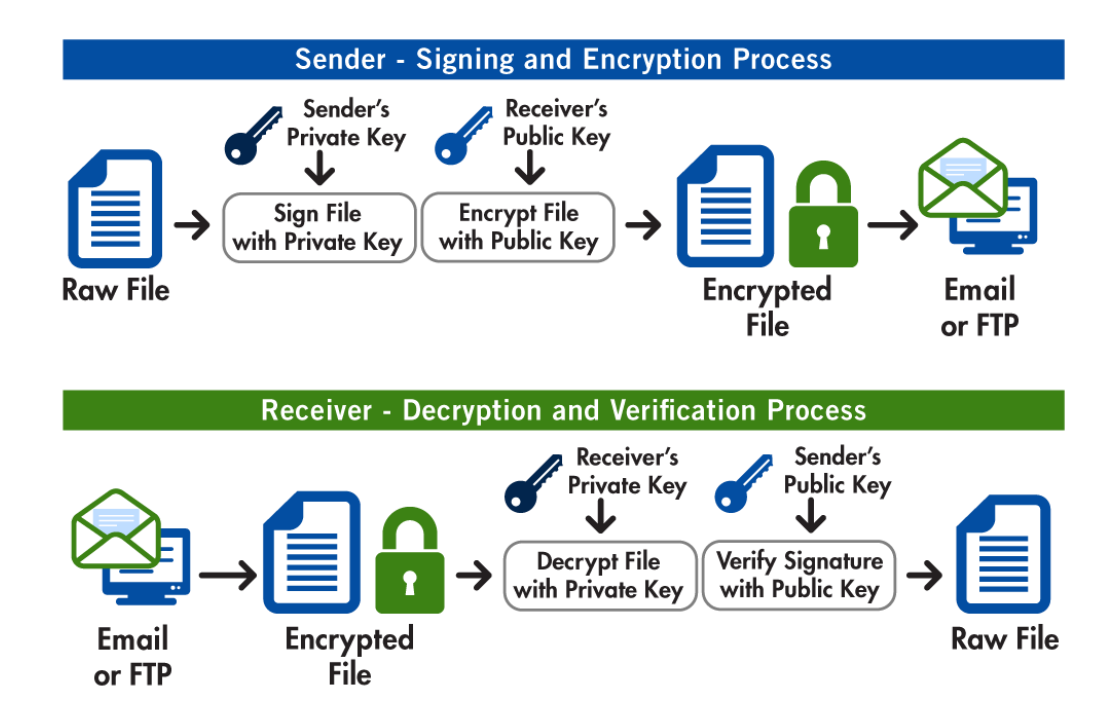

#### **TERMS**

**Digital Signature** is an electronic signature which is encoded into a document using the sender's Private key. This signature can be authenticated by the recipient using the sender's Public key. An authenticated signature will ensure the original content of the document has not been altered by an unauthorized party.

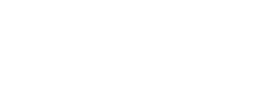

helpsystems

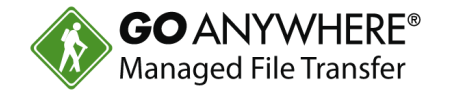

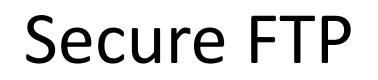

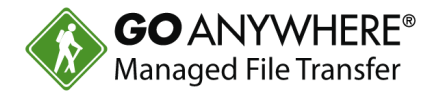

- **Authentication** Secure FTP allows computer systems to ensure the identity of  $\blacktriangleright$ each other.
- **Data Privacy**  Secure FTP creates an encrypted connection between computer  $\blacktriangleright$ systems, preventing the interception of users, passwords and data.
- **Data Integrity**  Secure FTP implements hash functions to ensure that data was not modified in transit.
- **Two types of Secure FTP:**
	- $S$ FTP = FTP over SSH
	- $\blacktriangleright$  FTPS = FTP over SSL/TLS

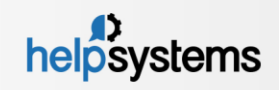

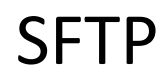

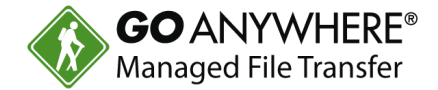

- SFTP = FTP over SSH
- SFTP encrypts the entire connection between the client and the server
- Initially was popular in UNIX and LINUX systems
- Supports dual-factor authentication using a combination of a SSH key and a user/password

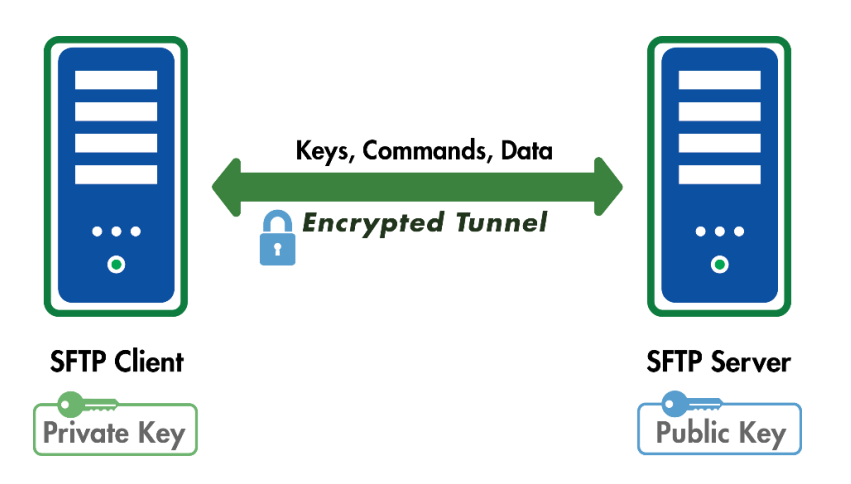

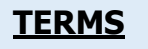

**SSH** is an abbreviation for Secure Shell. SSH is both a computer program and an associated network protocol designed for encrypting communications between two untrusted hosts over a network. It utilizes Public keys to provide asymmetric cryptology.

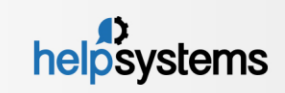

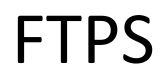

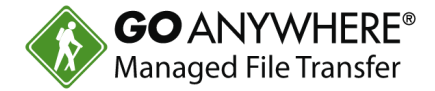

- FTPS = FTP over SSL/TLS
- Protects entire connection, including data, users passwords, commands, etc.
- Explicit and Implicit FTPS are both supported
- Supports dual-factor authentication using a combination of a certificate and a user/password

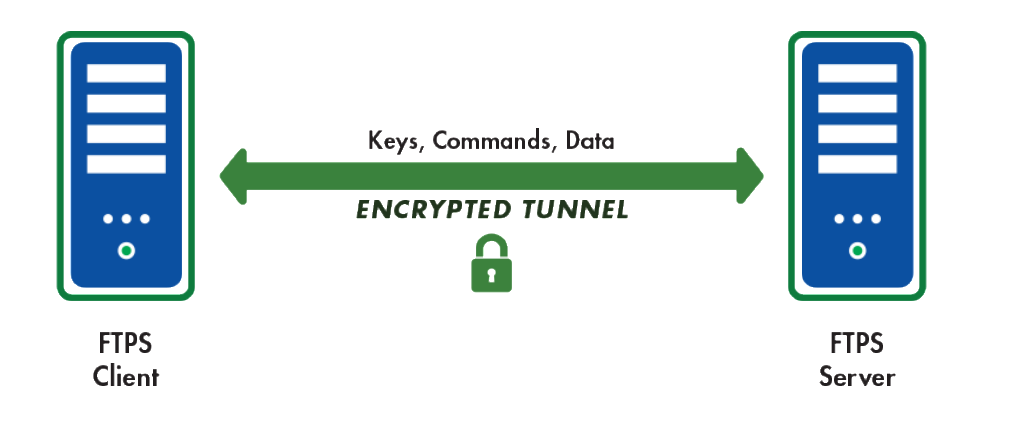

#### **TERMS**

**SSL** is an abbreviation for Secure Sockets Layer. SSL is a security protocol for encrypting communications between two hosts over a network. SSL utilizes certificates to establish trust between the two hosts.

**TLS** is the abbreviation for Transport Layer Security and is the successor to SSL.

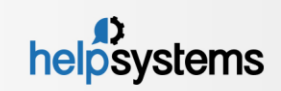

### Traditional File Transfers

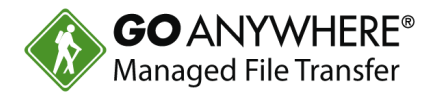

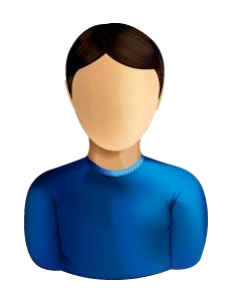

Manual Processes

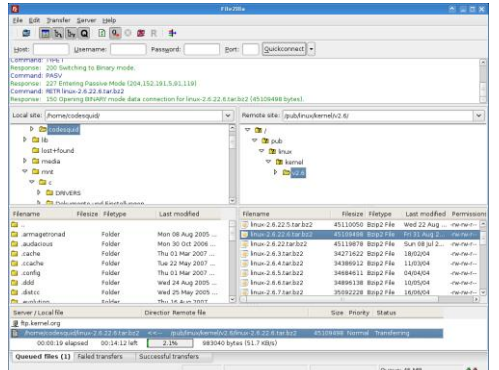

PC Tools

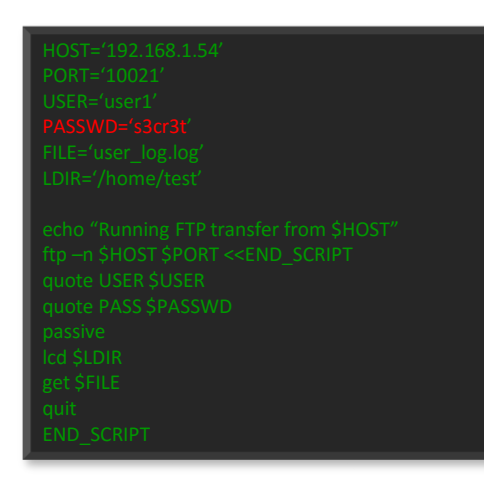

#### Legacy Scripts

- Decentralized
- Unsecured
- No Alerts
- Limited Controls
- No Audit trails

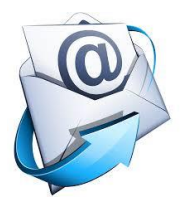

Email

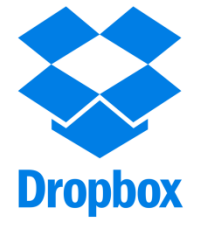

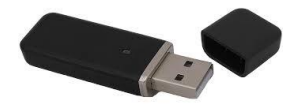

USB

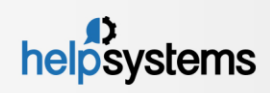

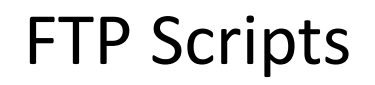

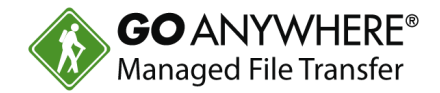

- FTP Scripts have to be written by Programmers
- Have to be maintained by Programmers:  $\blacktriangleright$ 
	- ▶ When host names and IP addresses change
	- When user ids and passwords change
	- When file names change
- No inherent auto-retry or auto-resume
- Difficult to know when it fails
- Can become complex as you add more trading partners

HOST='192.168.1.54' PORT='10021' USER='user1' PASSWD='s3cr3t' FILE='user\_log.log' LDIR='/home/test'

echo "Running FTP transfer from \$HOST" ftp –n \$HOST \$PORT quote USER \$USER quote PASS \$PASSWD passive lcd \$LDIR get \$FILE quit

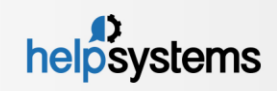

### What is Managed File Transfer

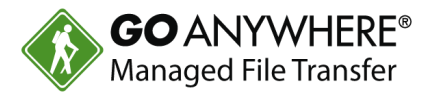

**File Transfer** = Sharing files with others

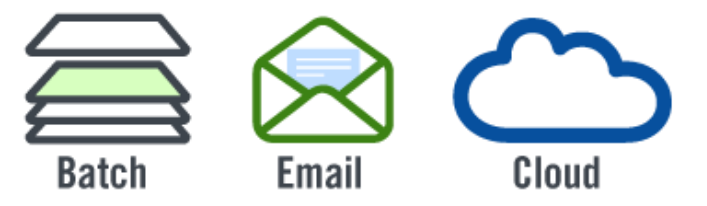

**Managed File Transfer**  $=$  Automating and Securing file transfers using a centralized enterprise-level approach.

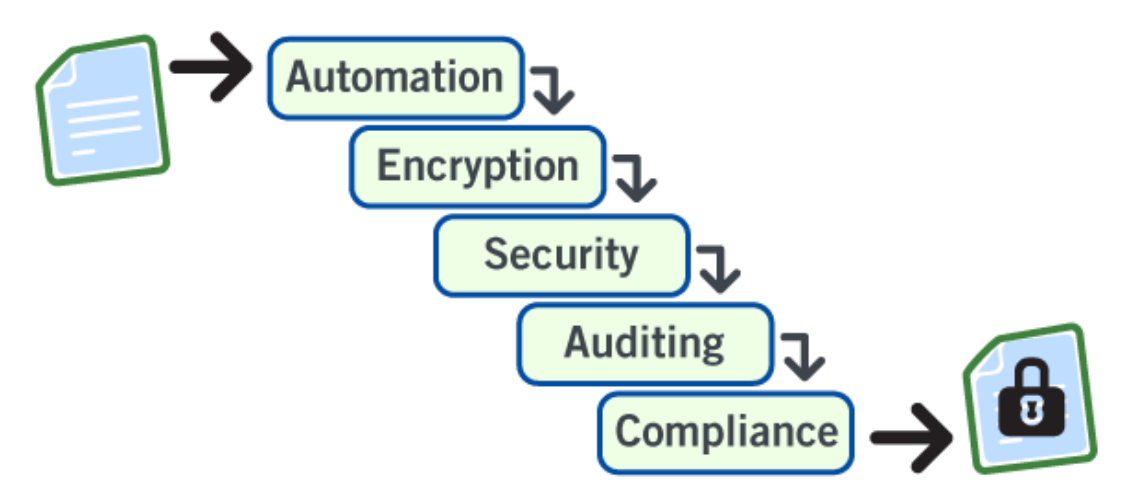

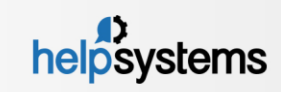

#### GoAnywhere Overview

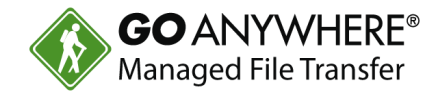

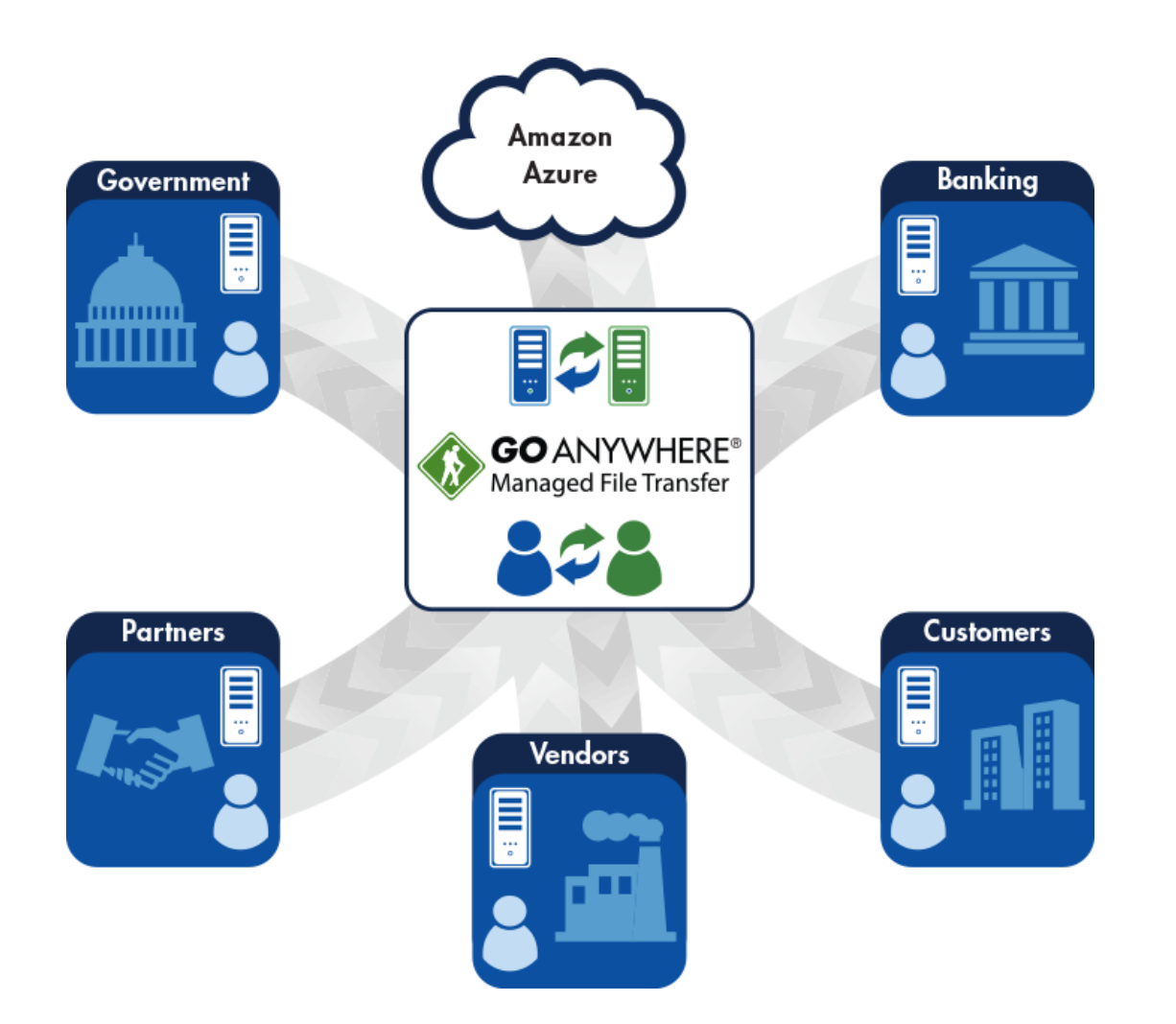

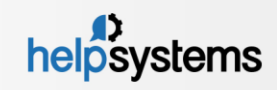

#### GoAnywhere Overview

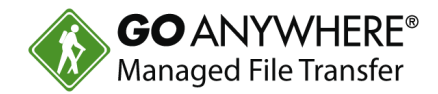

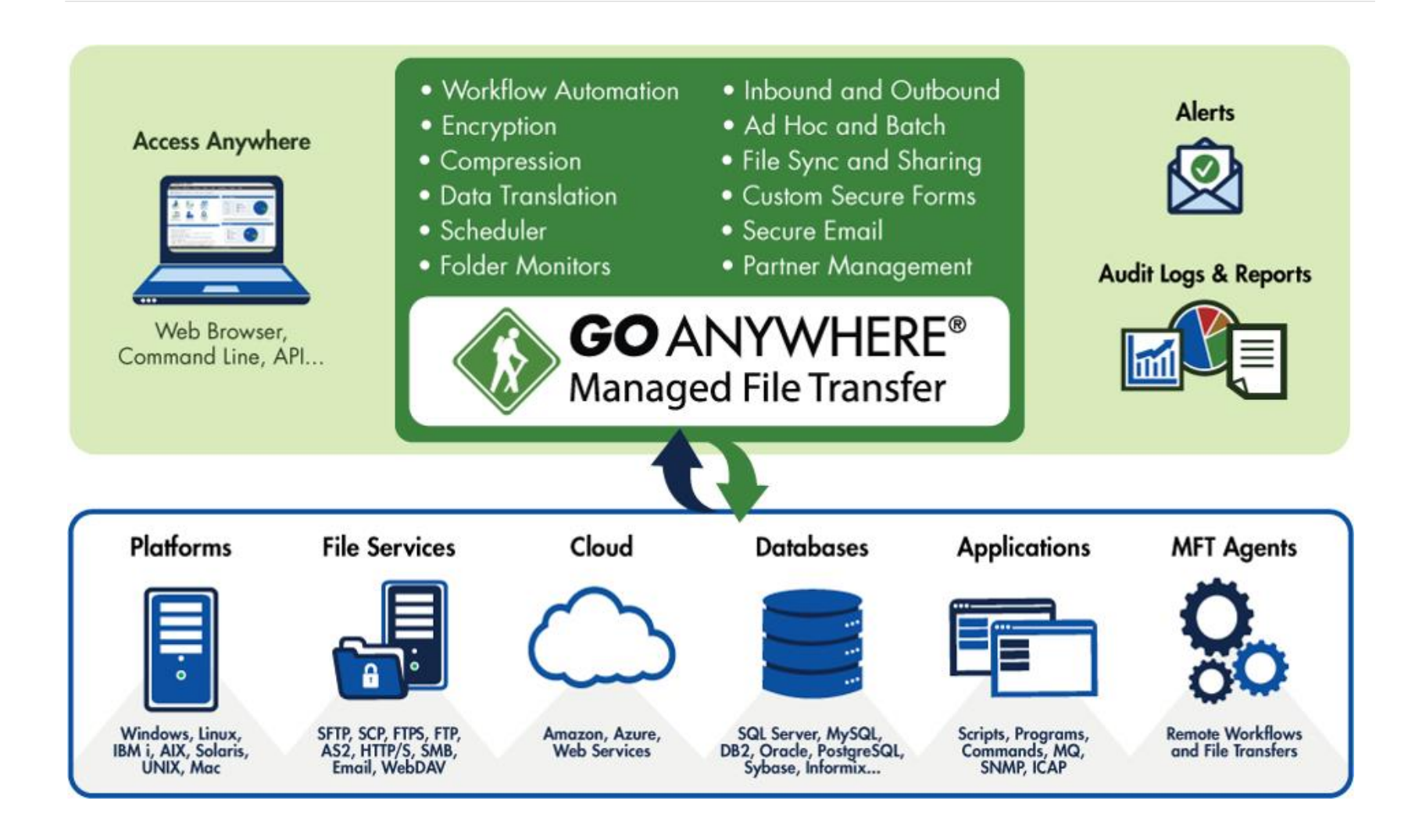

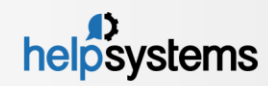

### GoAnywhere Agents

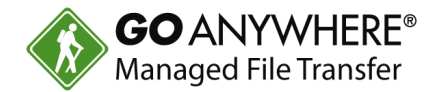

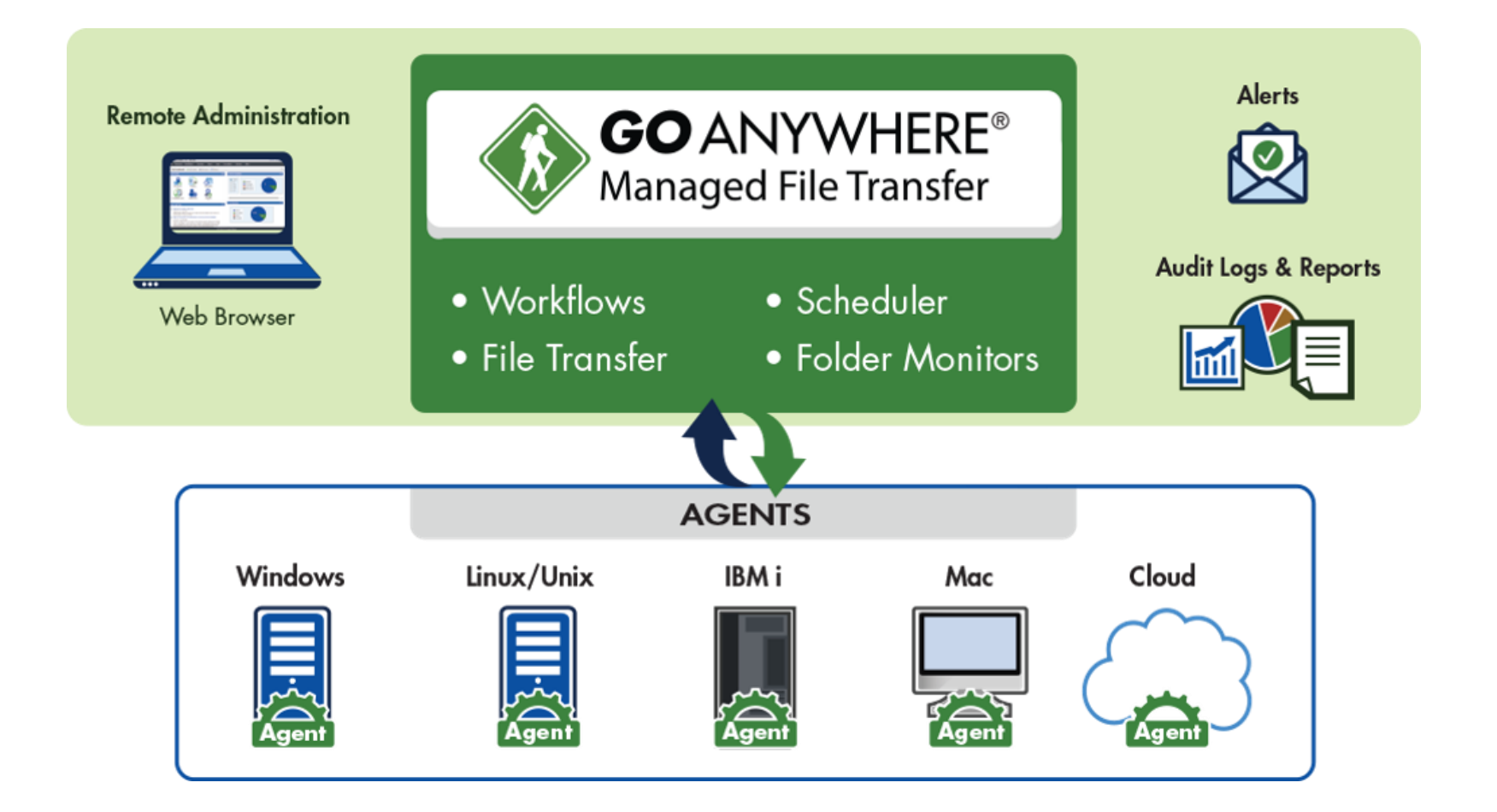

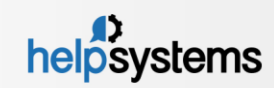

#### Enterprise Features

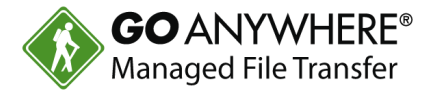

- **Multiplatform** Installs to most operating systems including D IBM i, Windows, Linux, AIX, UNIX, Amazon and Azure.
- **Batch and Ad Hoc**  Allows organizations to perform both scheduled batch transfers and user-to-user file sharing.
- **Auditing** Generates detailed audit logs of all file activity Þ including batch, ad hoc, inbound and outbound transfers.
- **Interface** Provides a browser-based interface for all Þ administration and monitoring. No desktop client is needed.
- **Inbound Services**  Allows inbound connections from trading  $\blacktriangleright$ partners over SFTP, FTP/S, HTTPS and AS2 (Drummond Certified).
- **Encryption** Protects files at-rest and in-motion with  $\blacktriangleright$ FIPS 140-2 validated AES-256 encryption.
- **Key Management**  Provides integrated tools for creating and managing Open PGP keys, SSH keys and SSL certificates.
- **Admin Controls** Implements role-based administration, security D domains and granular permission controls.

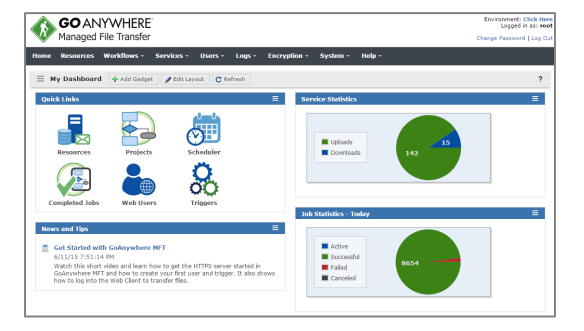

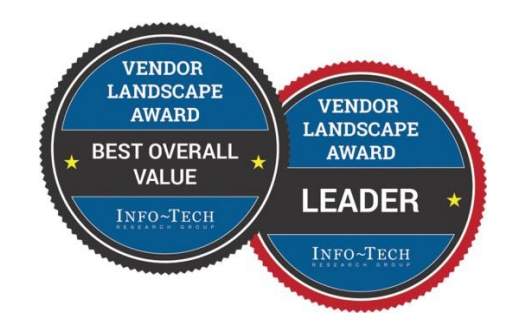

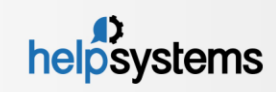

#### Enterprise Features

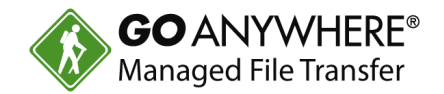

- **Private Cloud**  Eliminates the need for public file sharing b services like Dropbox, Box, Google Drive and OneDrive.
- **Customer Portal**  Allows you to provide custom-branded web interfaces for secure file transfers over HTTPS.
- **Secure Mail**  Allows employees to send large or confidential Þ files through secure email links. Includes an Outlook plugin.
- **Two-Factor** Authenticates with user credentials and SAML, RSA SecurID, RADIUS, SSH keys or X.509 certificates.
- **DMZ Gateway**  Keeps services and files in the private network  $\blacktriangleright$ (out of the DMZ) without requiring inbound ports.
- **Job Control**  Provides extensive job management features  $\blacktriangleright$ including job queues and run priorities.
- **File Transfer Acceleration** Enables high speed transmission of  $\blacktriangleright$ large files between systems using UDP channels.
- **Clustering** Provides high availability and load balancing Þ by connecting two or more instances together in a cluster

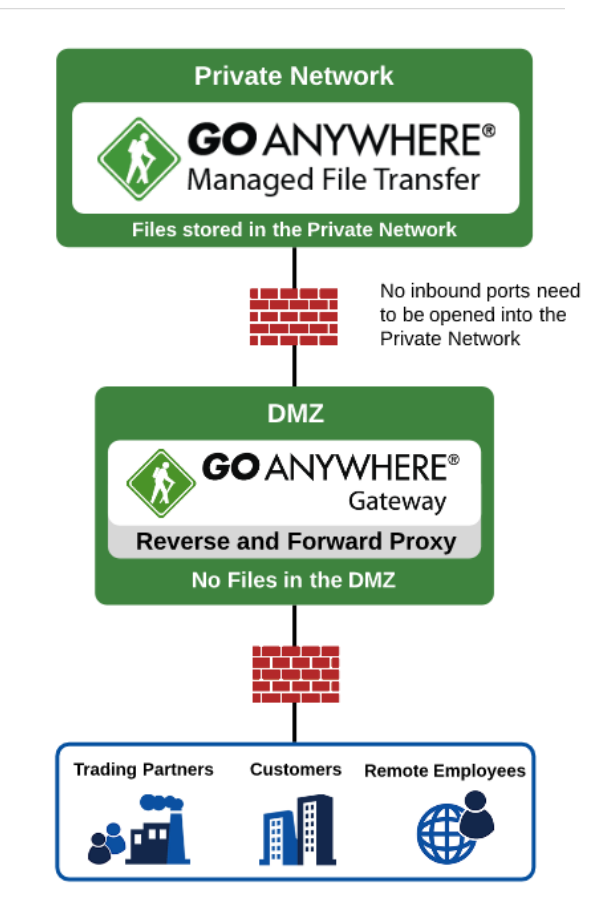

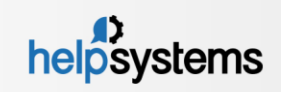

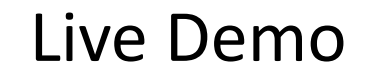

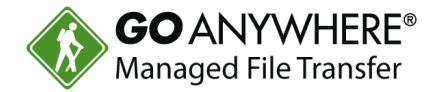

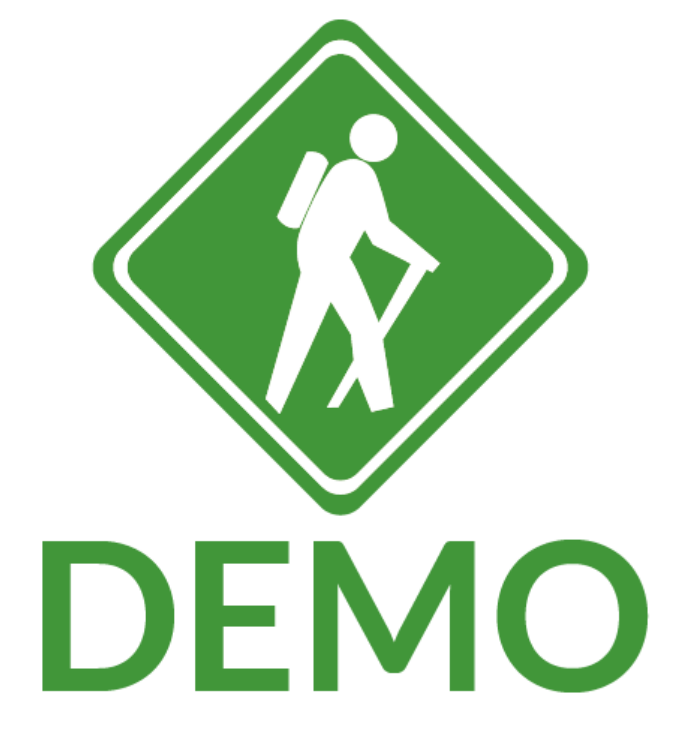

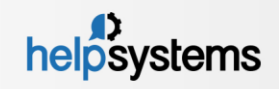

20 GoAnywhere Overview. All rights reserved.

## Additional Security Features

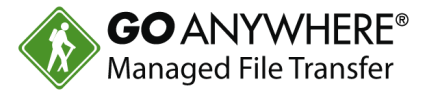

- Secure Protocols
	- SFTP SSH File Transfer Protocol
	- FTPS FTP over SSL/TLS
	- SCP Secure Copy
	- HTTPS HTTP over SSL
	- Open PGP / GPG
	- ZIP with password protection
	- Encrypted email (SMIME)
	- $ASS2$
- AES encryption (key lengths of 128, 192, 256) NIST standard
- SSL protected console
- Helps meet compliance for PCI-DSS, HIPAA, FIPS 140-2, Sarbanes Oxley, GLBA and State Privacy Laws

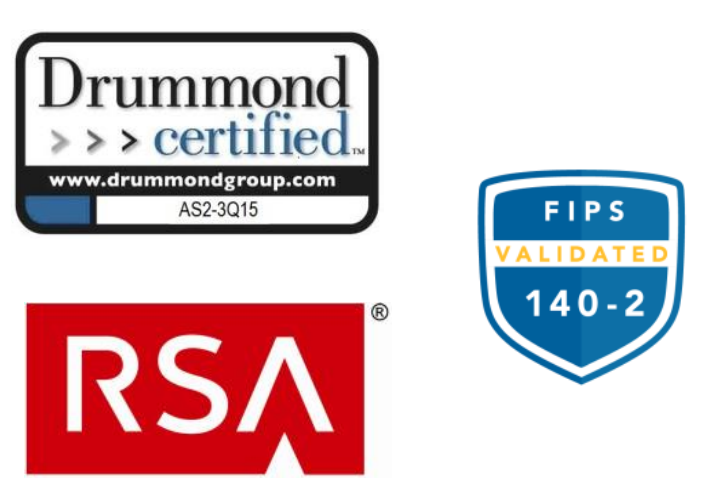

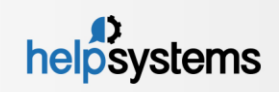

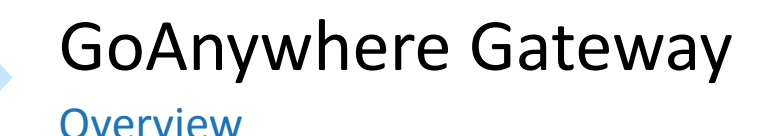

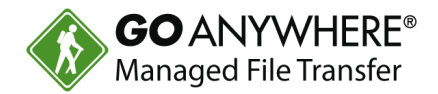

- No incoming ports are opened into the private (internal) network
- No sensitive files are stored in the DMZ
- User credentials are maintained/stored in the private network
- Supports FTP/s, SFTP, SCP and HTTP/s file transfer protocols
- No special hardware components; software-only solution
- Installs to Windows, Linux, AIX, UNIX and Solaris operating systems

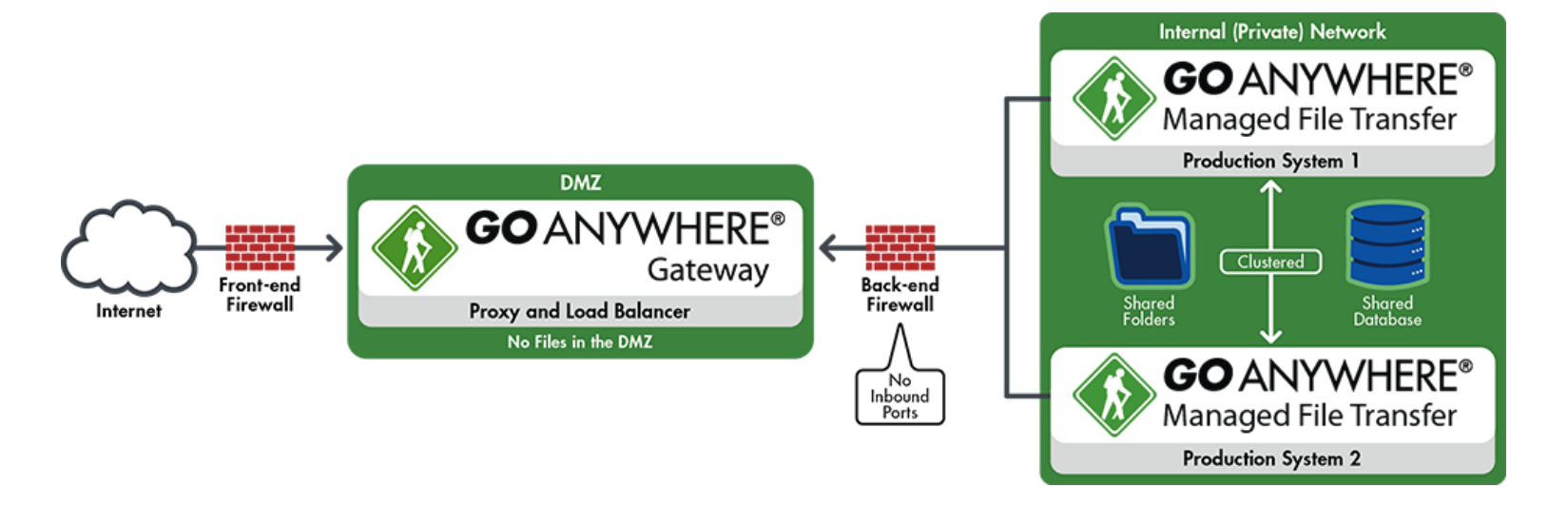

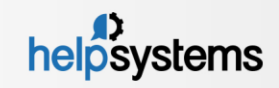

### GoAnywhere Administrator

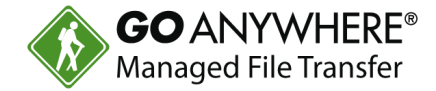

- Browser-based Dashboard
- Intelligent Gadgets
- ▶ Drag-n-Drop
- **Latest HTML5 Technology**

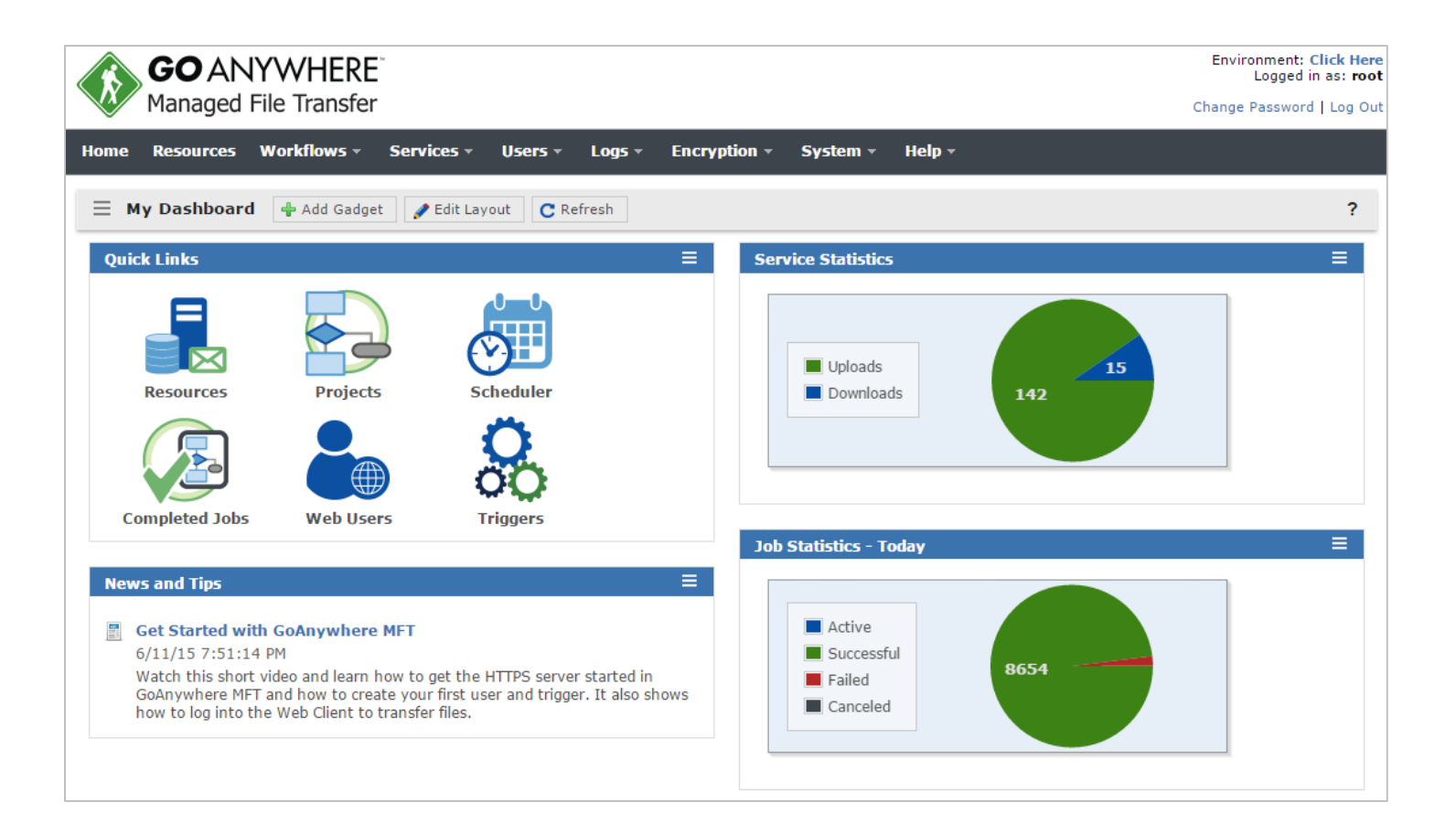

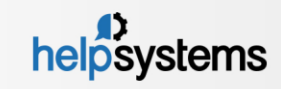

#### Commands and APIs

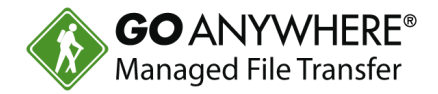

- Run workflows in GoAnywhere using the provided commands and APIs
- Available for Windows, Linux, IBM i (iSeries) and UNIX
- SOAP and REST enabled
- Requests sent over HTTP/s
- Override variables
- Run interactive or batch
- Trap for errors
- Commands and APIs are provided at no additional charge

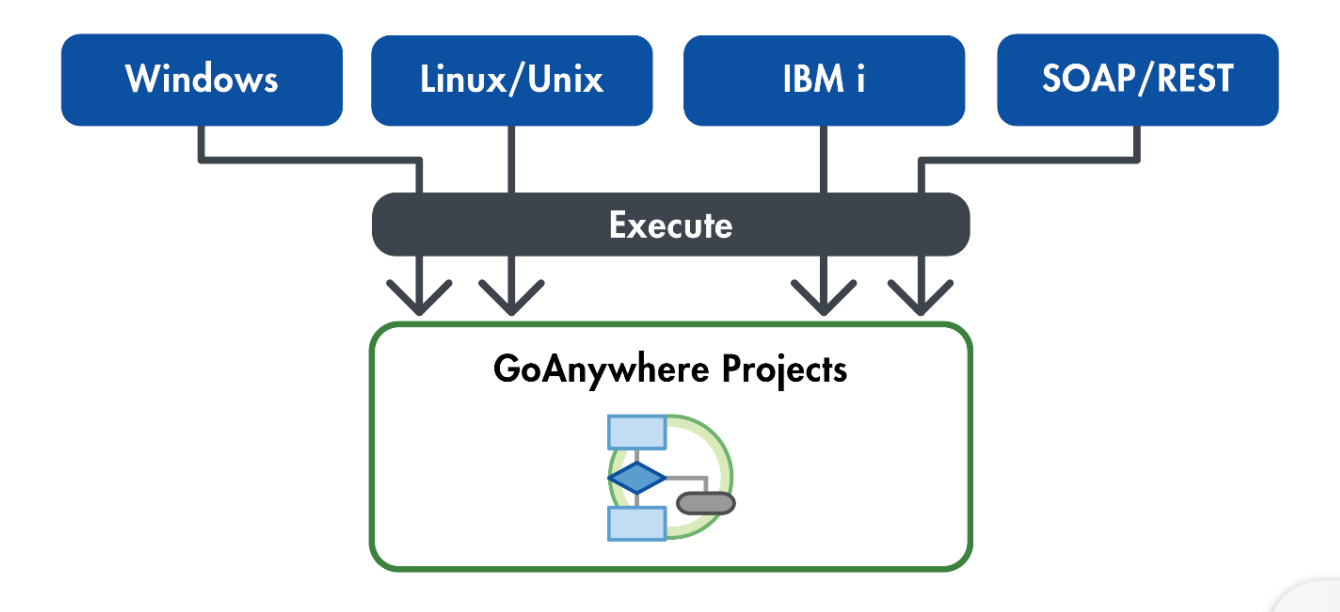

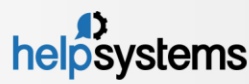

### Examples to Run a Project from CL

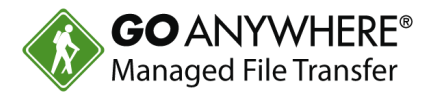

- Monitor for message IDs
- Any errors are placed in Job Log
- Retrieve any errors with RCVMSG command

```
0001.00
          PGM
0002.00DCL &MESSAGE *CHAR 80
0003.00
0004.00\frac{1}{2} Run the Transfer \frac{\pi}{2}RUNPROJECT PROJECT ('/Payroll/SendDirectDeposit') +
0005.00USER (SFIELD) PASSWORD (******) +
0006.00
0007.00
                      VARIABLE ((StateCode NE)) PRIORITY (5)
0008.00
          /* Project failed or could not connect */
0009.000010.00
          MONMSG MSGID (GAE1002 GAE1003) EXEC (DO)
0011.000012.00\frac{1}{2} Get the error message from the program
0013.00message queue */0014.00
            RCVMSG RMV (*NO) MSG (&MESSAGE)
0015.00
0016.00
            /* Send the error to QSYSOPR
                                            \star/
0017.00
            SNDMSG MSG (&MESSAGE) TOMSGQ (QSYSOPR)
0018.00
          ENDDO
```
*RPG procedures are also available to run a Project*

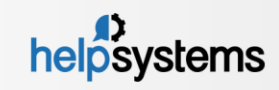

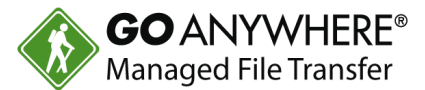

#### Windows Example:

gacmd.exe –server https://192.168.1.20:8000/goanywhere/ -user projectManager -password \*\*\*\*\*\*\*\* -command runProject -Project /Payroll/SendDirectDeposit -variables fileName "deposit.csv" folderPath "/inbound/deposit"

#### Linux Example:

sh gacmd -server https://192.168.1.20:8000/goanywhere/ -user projectManager -password \*\*\*\*\*\*\*\* -command runProject -Project /Orders/SendPurchaseOrders -variables VendorNumber "423231" Status "Open"

*APIs are also provided for Java and .NET*

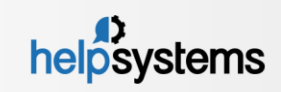

#### Inbound Services

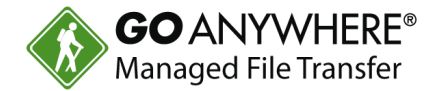

- Allows your trading partners and employees to securely connect to your organization and easily retrieve or upload files.
- Supports transfer protocols of FTP, SFTP, SCP, FTPS, HTTPS and AS2  $\blacktriangleright$
- Provides a browser-based web client for simple file transfers
- Includes event triggers based on user-defined conditions
- Generates detailed audit logs and alert messages

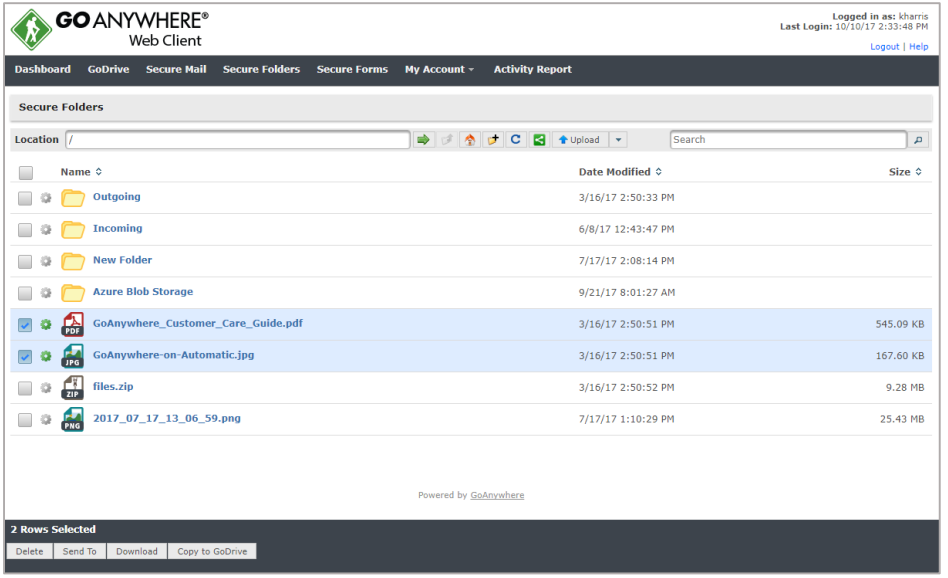

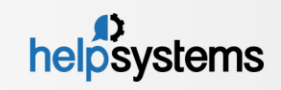

#### Trading Partner Management

- Create Trading Partner accounts using Wizards, APIs, batch load or self-registration
- Authenticate users against AD, LDAP, IBM i or database. SAML for Single Signon
- Grant individual permissions or adopt permissions from groups
- Restrict to FTP, SFTP, FTPS,  $\blacktriangleright$ HTTP/s, AS2
- Restrict access to certain folders and permissions (e.g. upload, download, delete, rename, etc.)
- Restrict to certain IPs
- Set Time Limits

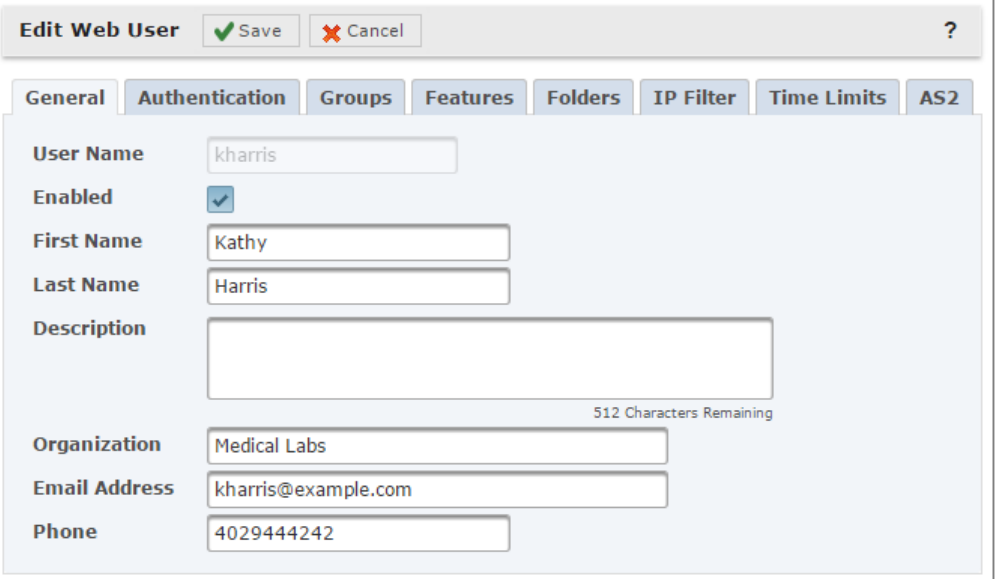

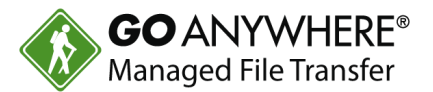

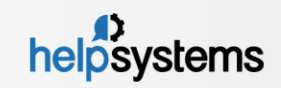

## Web Client for Ad-Hoc File Transfers

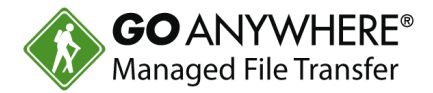

- Provides your trading partners with browser-based access to your system for  $\blacktriangleright$ uploading and downloading files
- Rebrand with your company logo and privacy policy  $\blacktriangleright$
- Full audit trails and event triggers

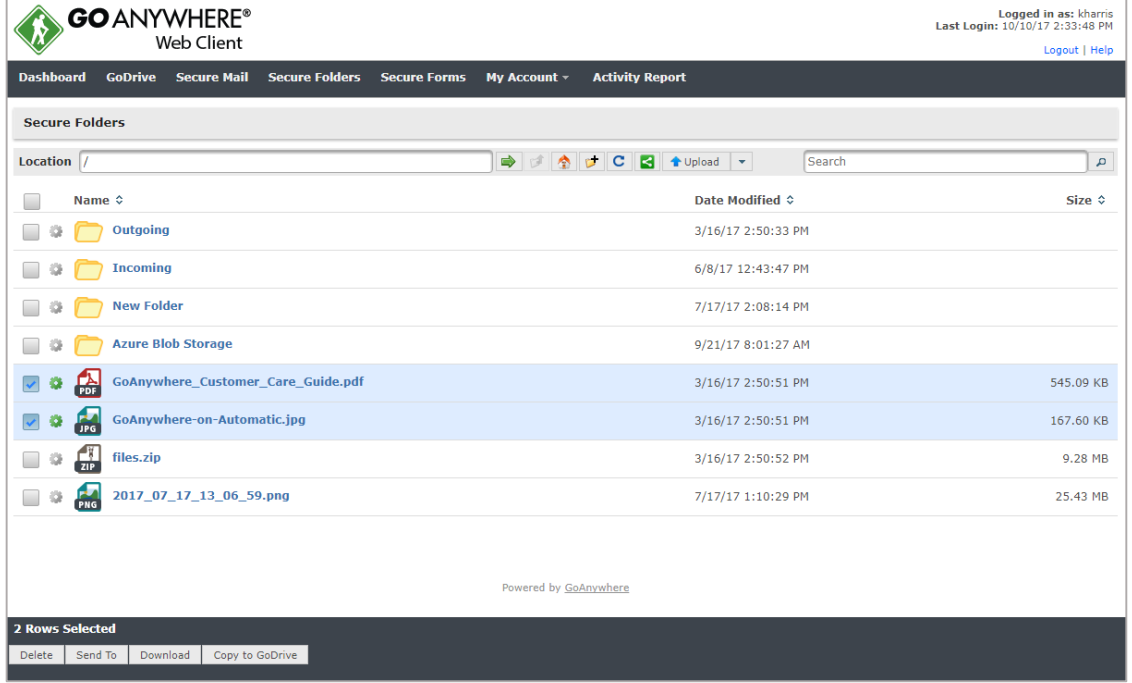

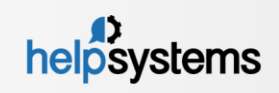

#### Secure Forms

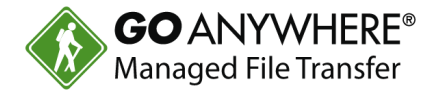

- Design custom forms with fields to collect information
- Supports text boxes, radio buttons, check boxes, drop down lists, etc.
- Optionally submit one or more files along with the form
- Form data and files are processed through Project workflows

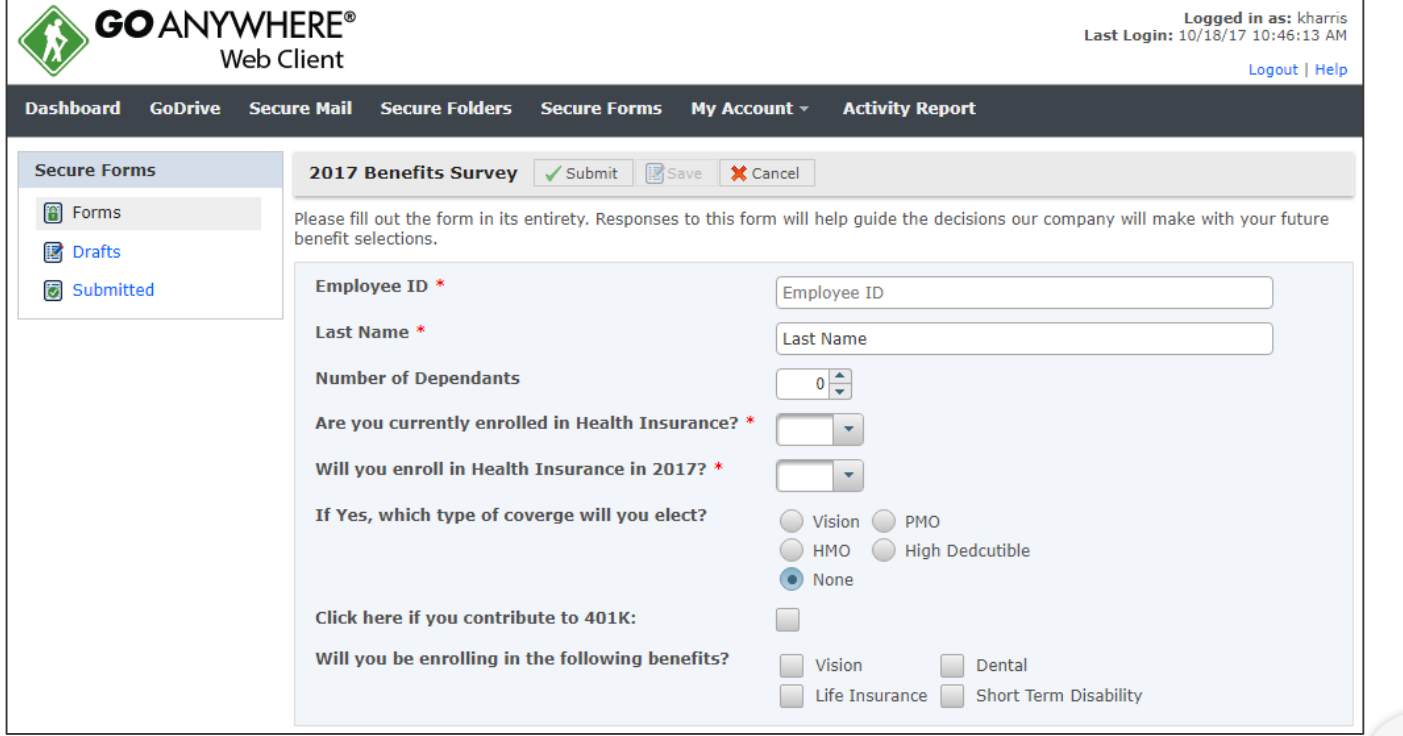

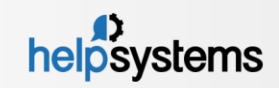

## GoAnywhere Managed File Transfer

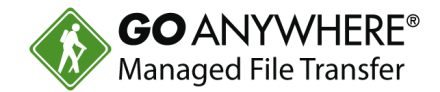

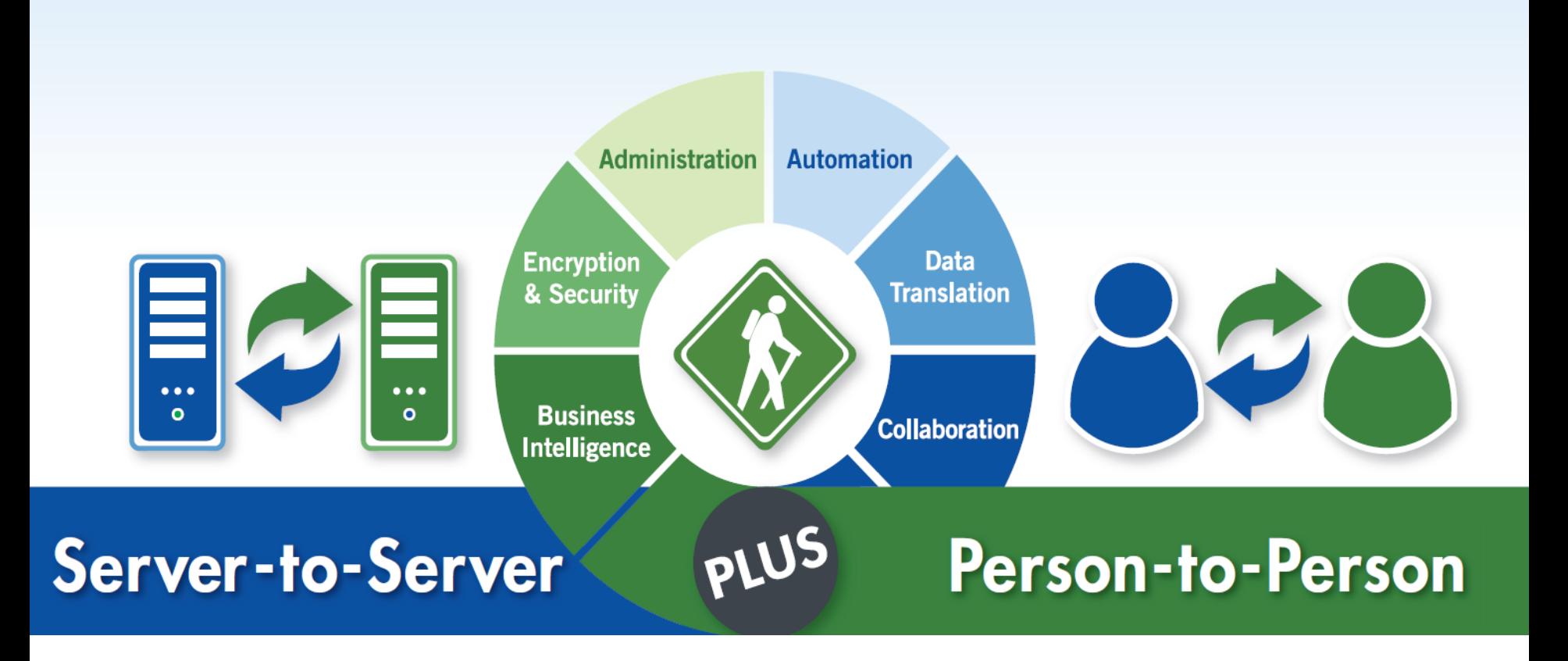

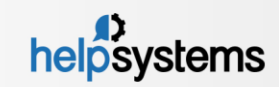

## Installation Requirements

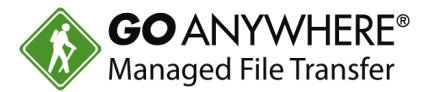

#### **Linux (32-bit and 64-bit):**

- 
- 
- 

#### **Windows (32-bit and 64-bit):**

- 
- 
- 

#### **IBM i (iSeries)**

- Operating System V7R1 or higher
- 
- 
- 

#### **UNIX / AIX / Solaris / HP-UX:**

- 
- 
- 

#### **Virtualized Environments:**

- Distributions Red Hat, SUSE, Ubuntu, CentOS (not inclusive) - Disk space 375 MB per product (not including user data) - Memory 612 MB minimum per product

- Operating System Windows 2016, 2012 R2, 2008 R2, 2003, 2000, XP, Vista, 7, 10 - Disk space 375 MB per product (not including user data) - Memory 512 MB minimum per product

- Disk space requirements 275 MB per product (not including user data) - Memory requirements 512 MB minimum per product - JRE 2.7 or later

- Disk space requirements 250 MB per product (not including user data) - Memory requirements 512 MB minimum per product - JRE 2.7 or later

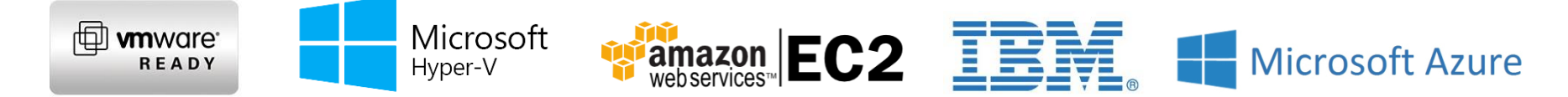

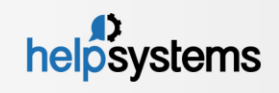

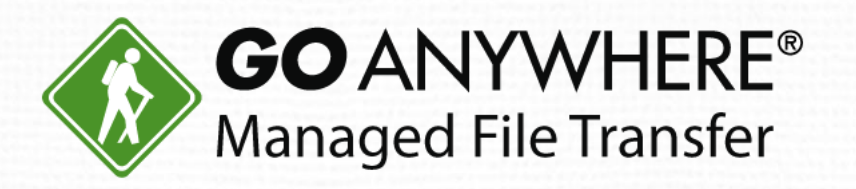

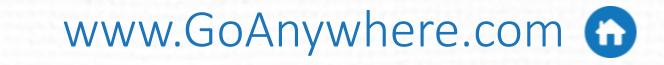

goanywhere.sales@helpsystems.com

Toll-Free 1-800-949-4696

Direct (402) 944-4242 **O** 

www.goanywhere.com

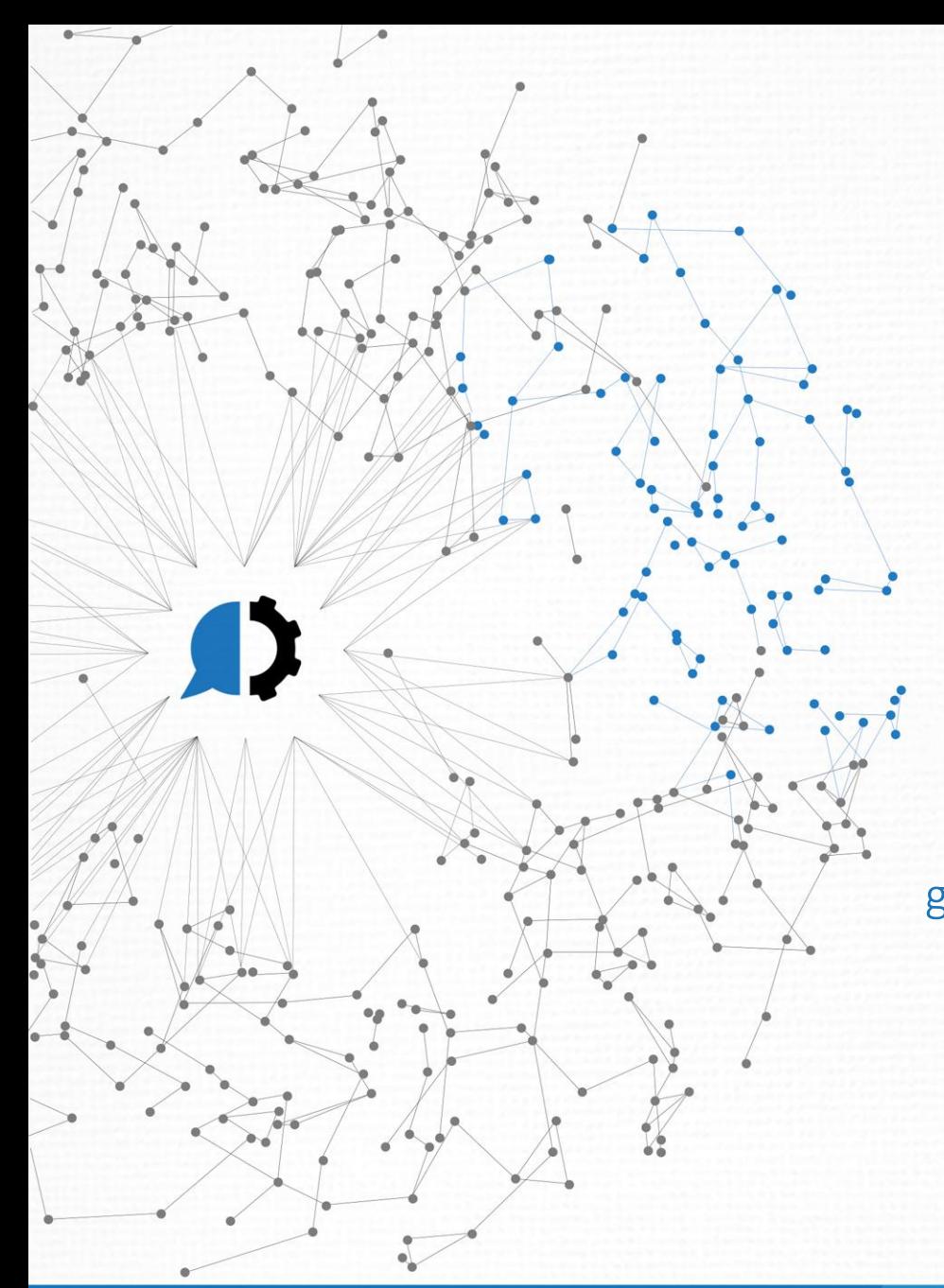

© HelpSystems LLC. All rights reserved. All trademarks and registered trademarks are the property of their respective owners.